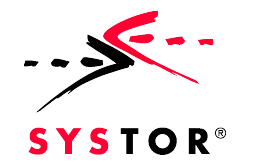

# **JWelder**

**Thomas Neumann Portals & Marketplaces**

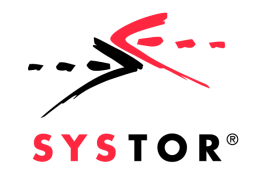

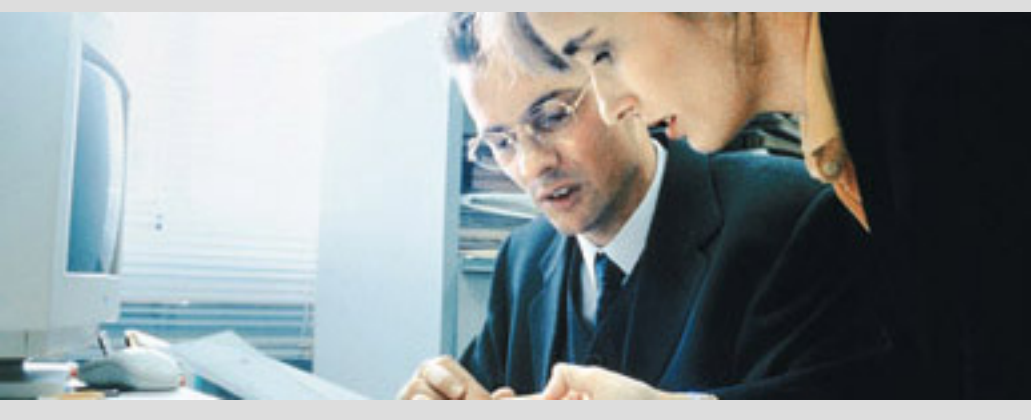

## JWelder

**The JWelder Use Case Architecture Design Using JWelder Experiences & Future Enhancements**

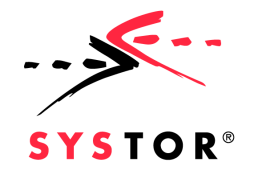

#### The JWelder Use Case

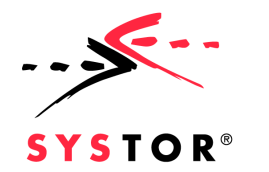

The JWelder Use Case

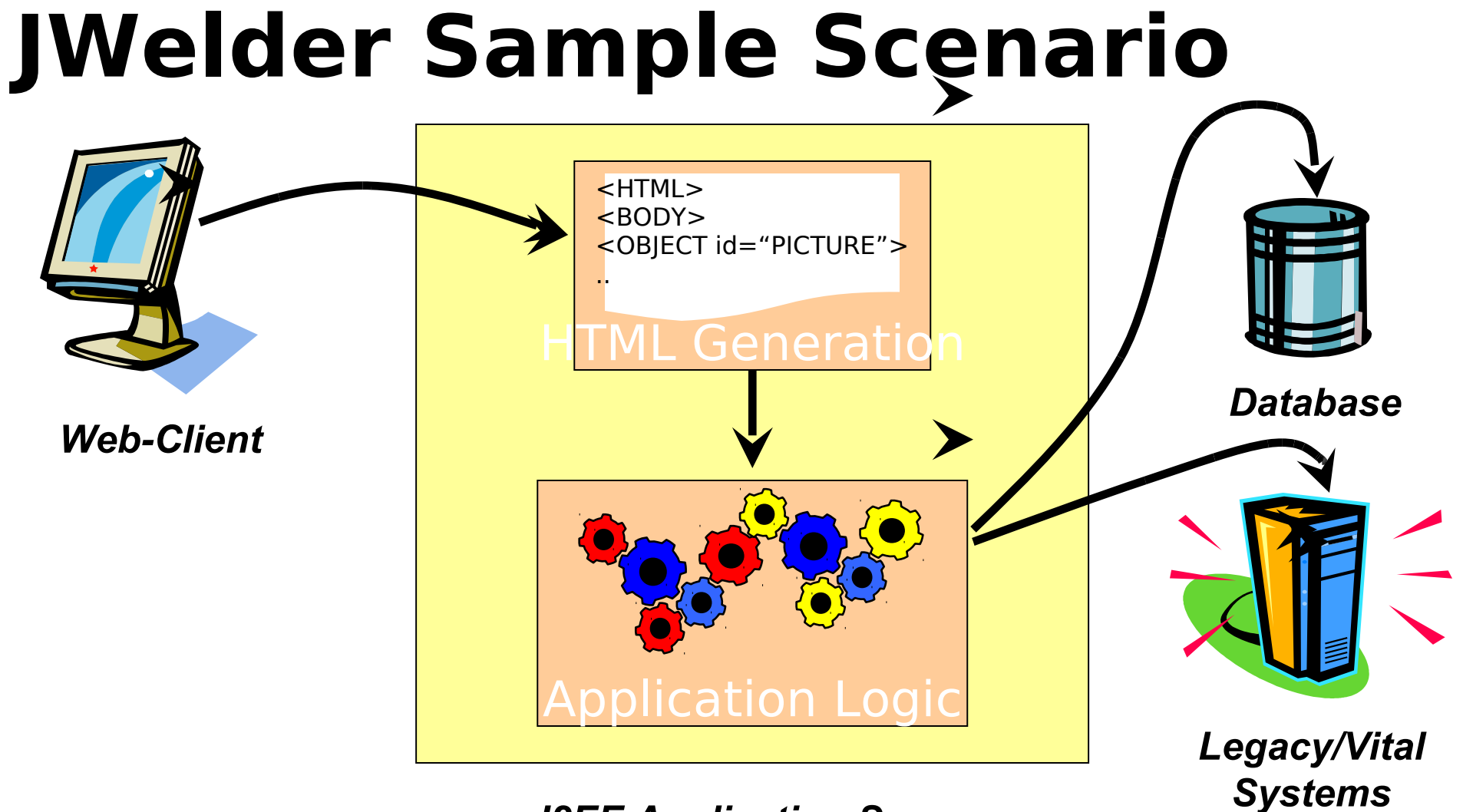

*J2EE Application Server*

The JWelder Use Case

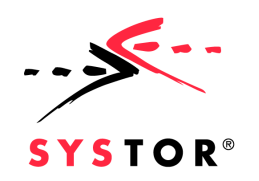

# **Problems With**

- **EJB** Indiana ts
	- Heavy communication
- **Drawbacks** 
	- Makes the evolution of the system harder
	- Makes it less scaleable
	- Makes it hard to test

# Solution to the EJB

- Netrice the system into Business Components
	- Provide different communication models for interaction between Business Components

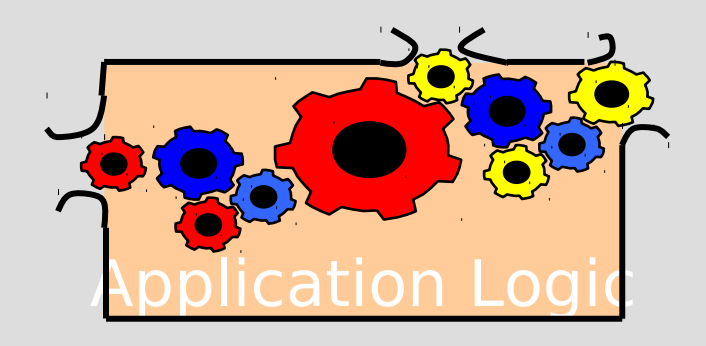

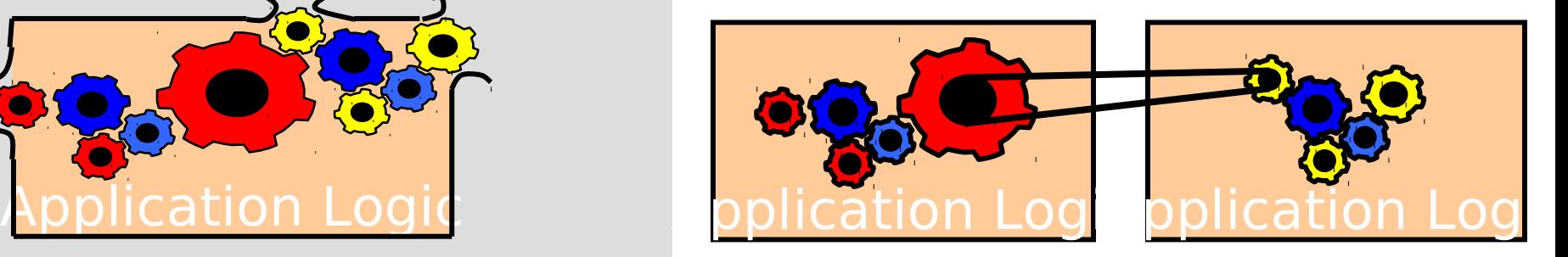

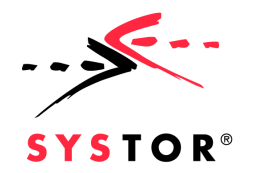

# **What is JWelder good for?**

JWelder provides a software architecture for EJB based systems

- A system is divided into Business Components (subsystems)
- Business Components are loosely coupled with a software bus

JWelder provides Frameworks to easily build Business Components based on EJBs

- JWelder provides all the enabling and infrastructure for EJB development
- These base classes enable rapid and fast development of EJB based Business Components

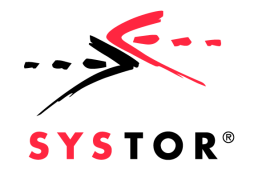

#### **Architecture**

Architecture

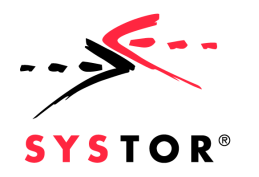

# **Logical Overview**

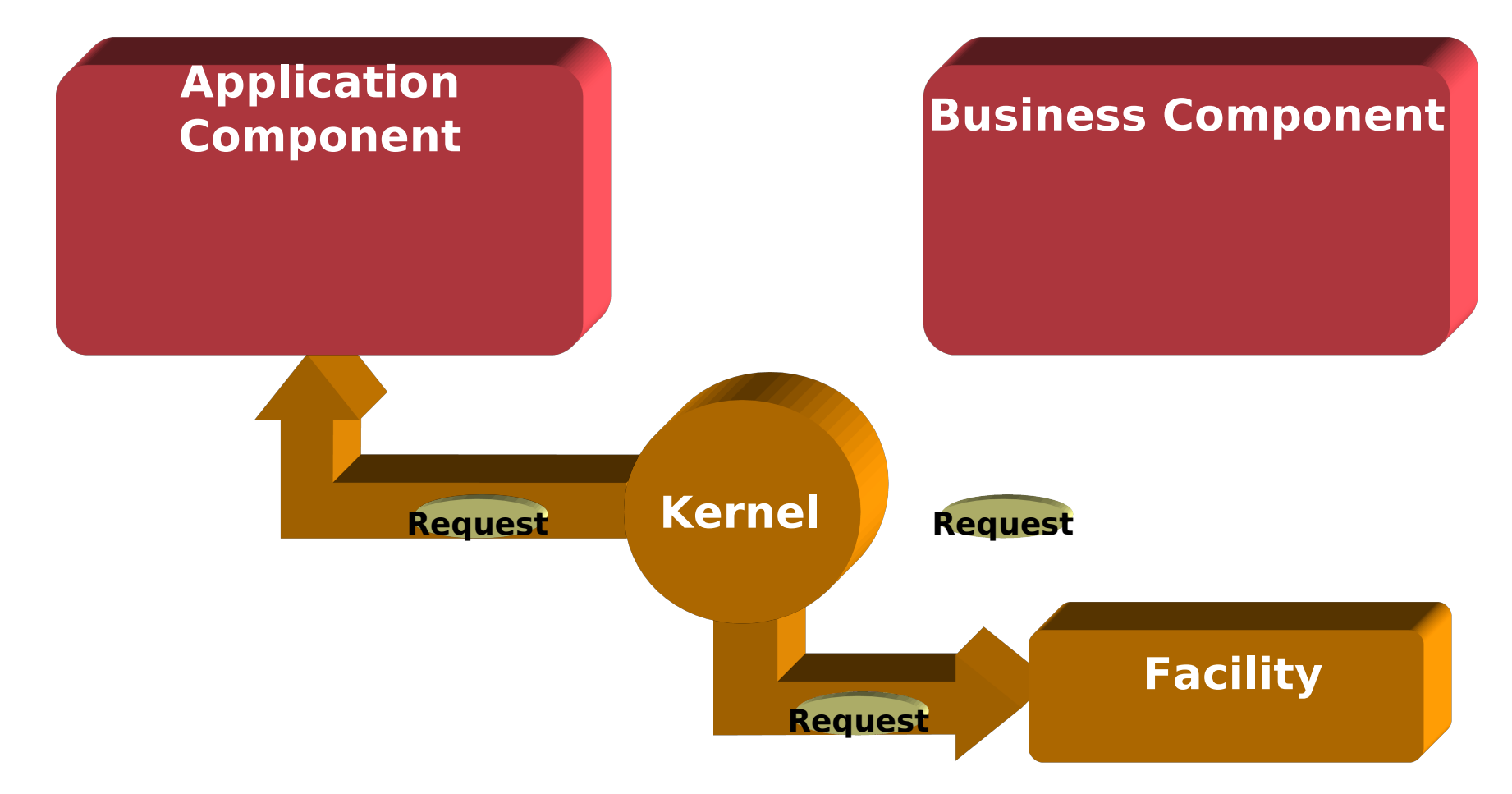

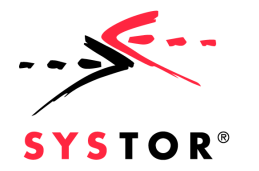

Architecture

## **Connecting Components with a Softwarebus**

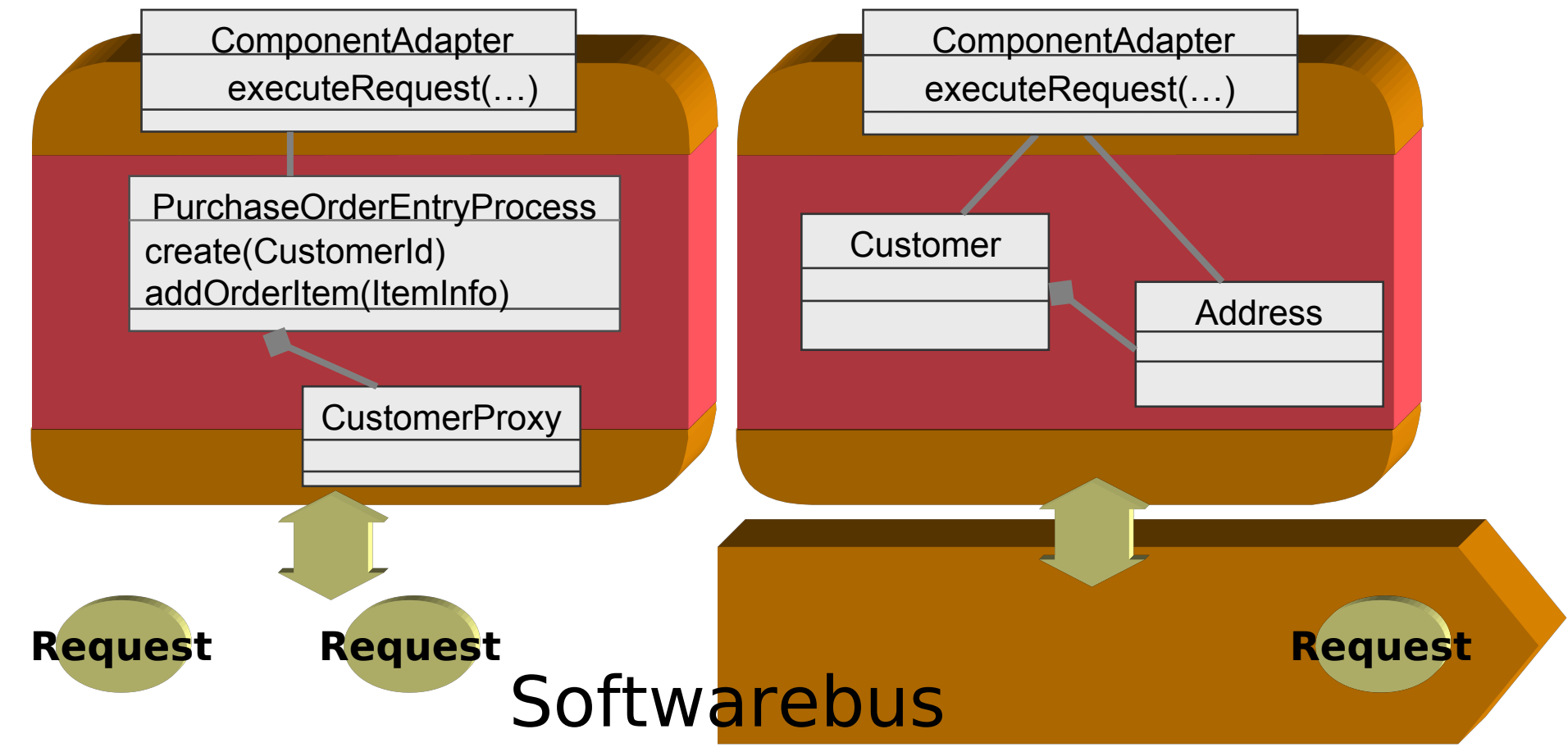

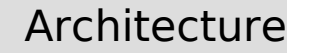

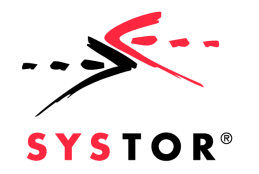

# **Implementation Overview**

**Business Framework Component System Business Component Business Component**

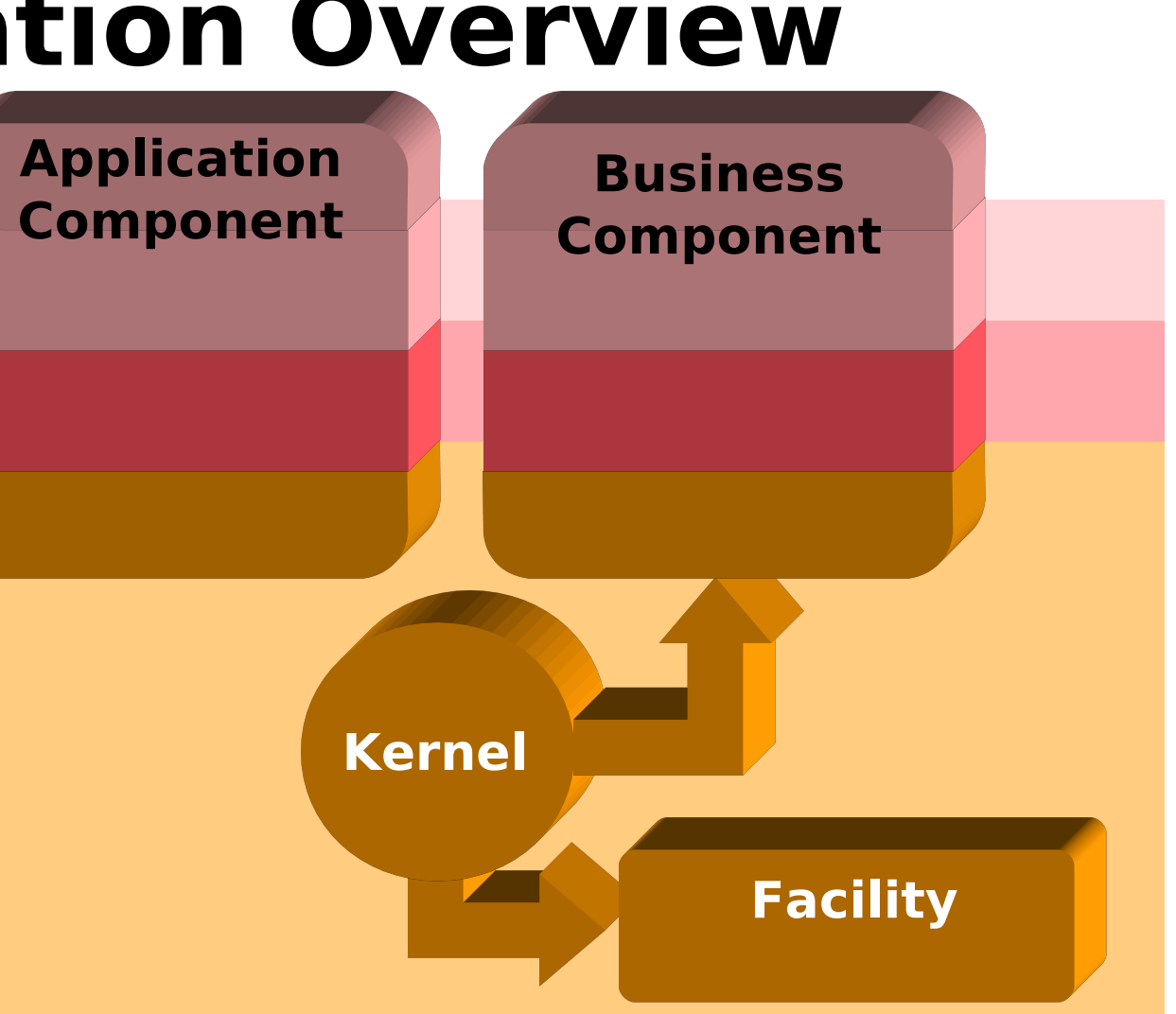

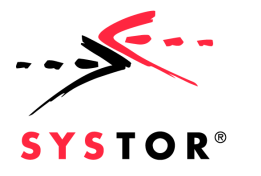

# **Business Component**

- One Business Component covers one subsystem
- **Each Business Component** belongs to a category
- **Business Components are** interconnected via the software bus
- Each Business Component is made of one to many EJBs
- **EJBs may be custom developed** or bought from third parties

**Business Component**

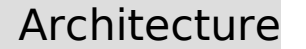

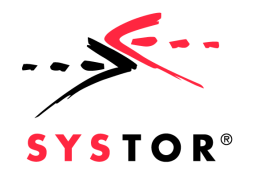

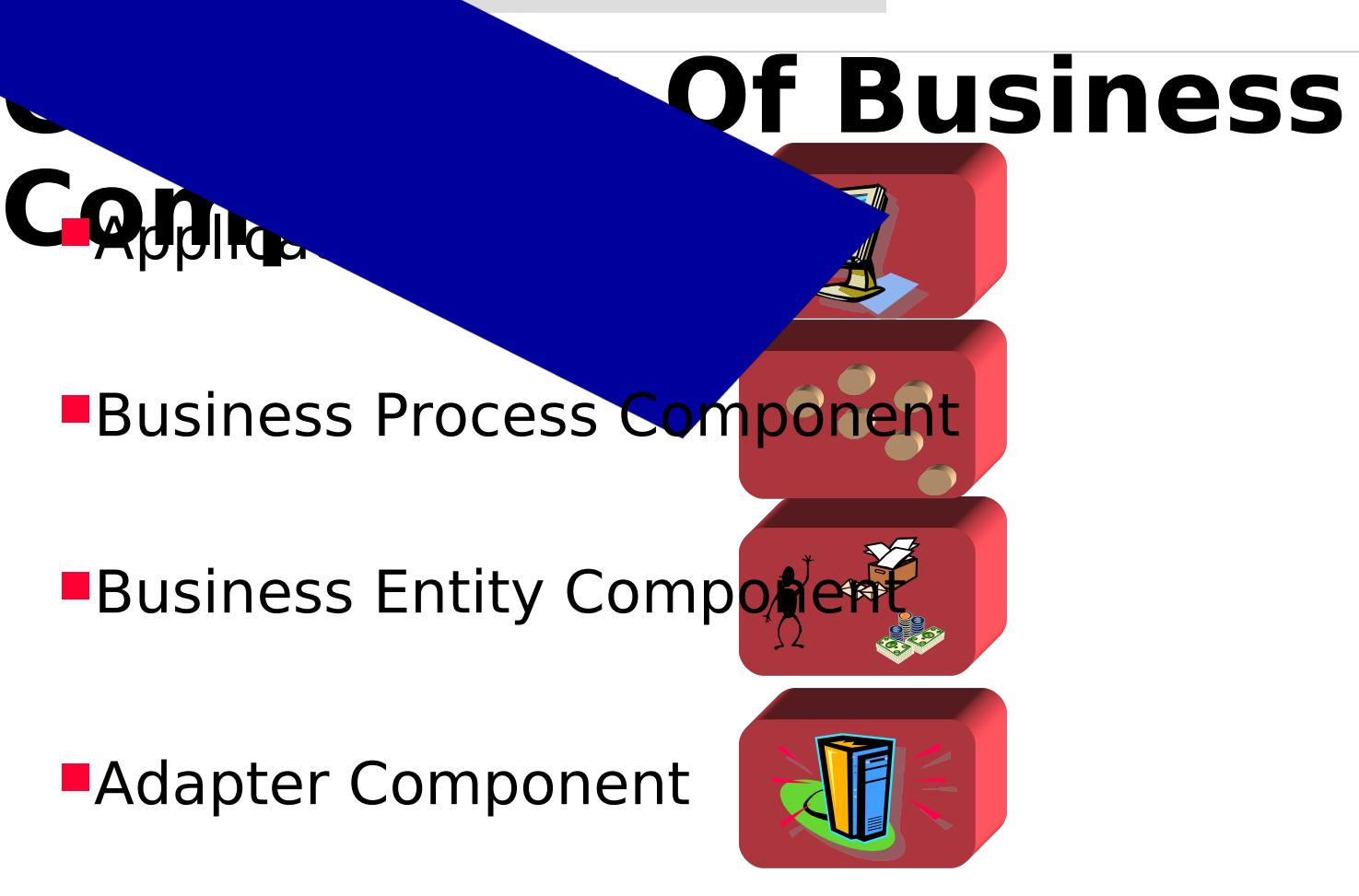

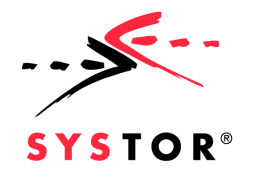

#### **Business Component Framework** ay be supported by a Business Component Frameworks **List of categories is not** finished - there may be more categories in the future.

**Business Component**

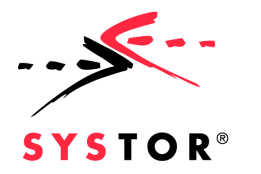

# **Business Component System**

■Connecting Business Components

- Integrate different Business Components to one system
- **Provide infrastructure** services
- ■Implement different communication models **Kernel**

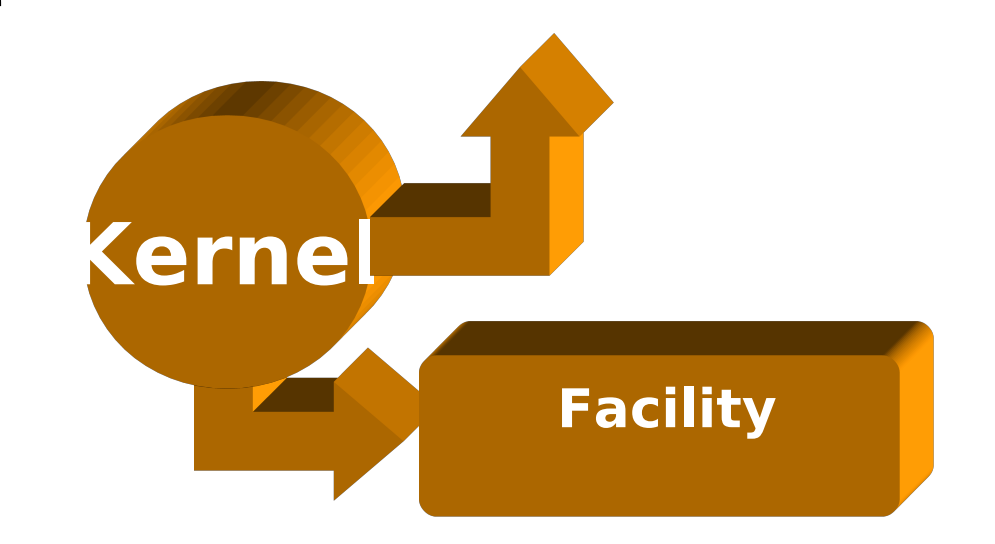

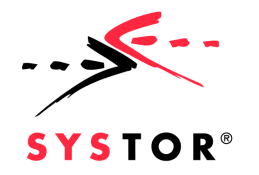

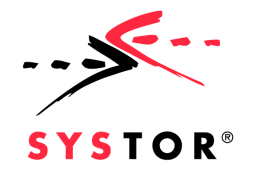

# **First Class Objects of a**

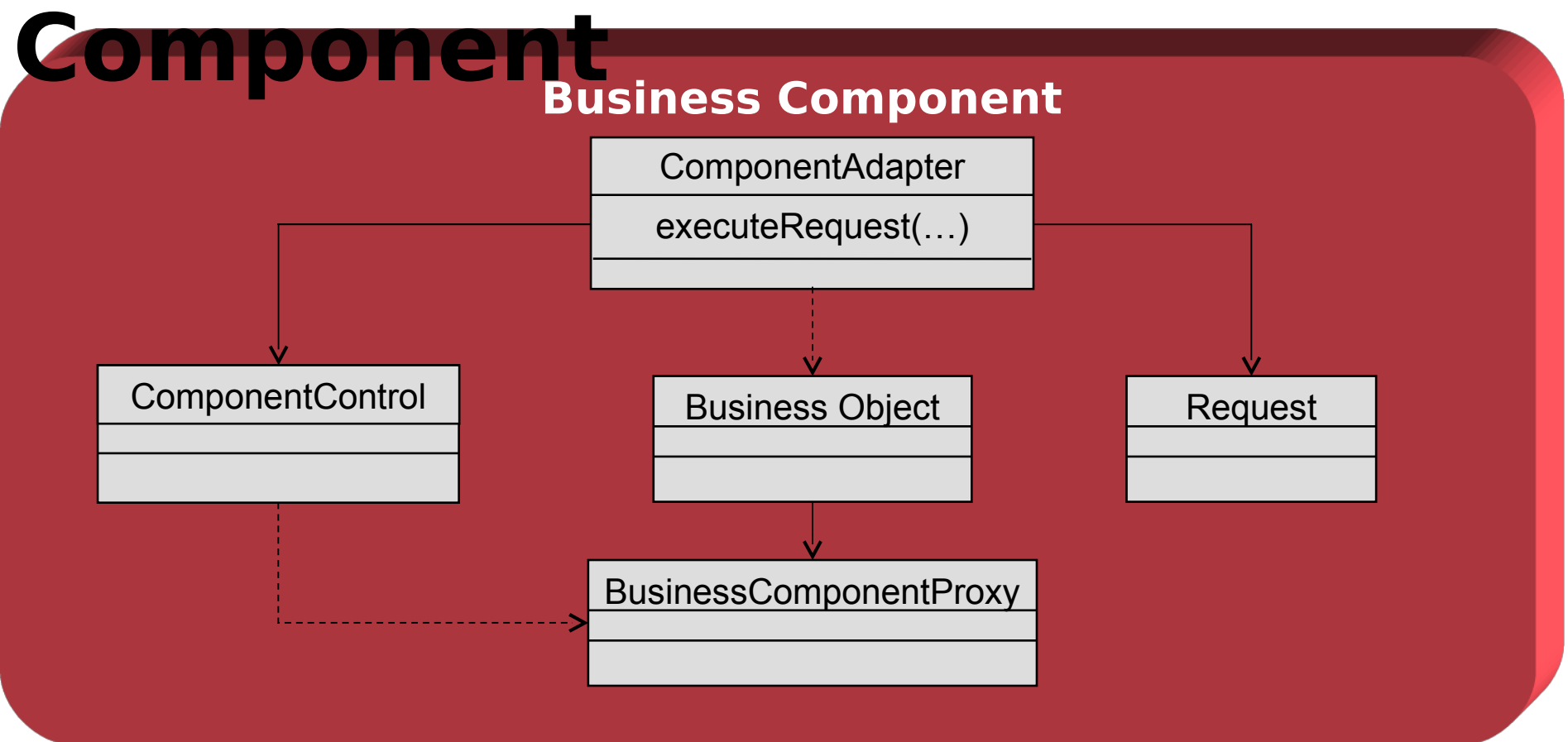

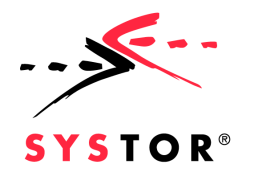

# **Mapping on Enterprise Java**

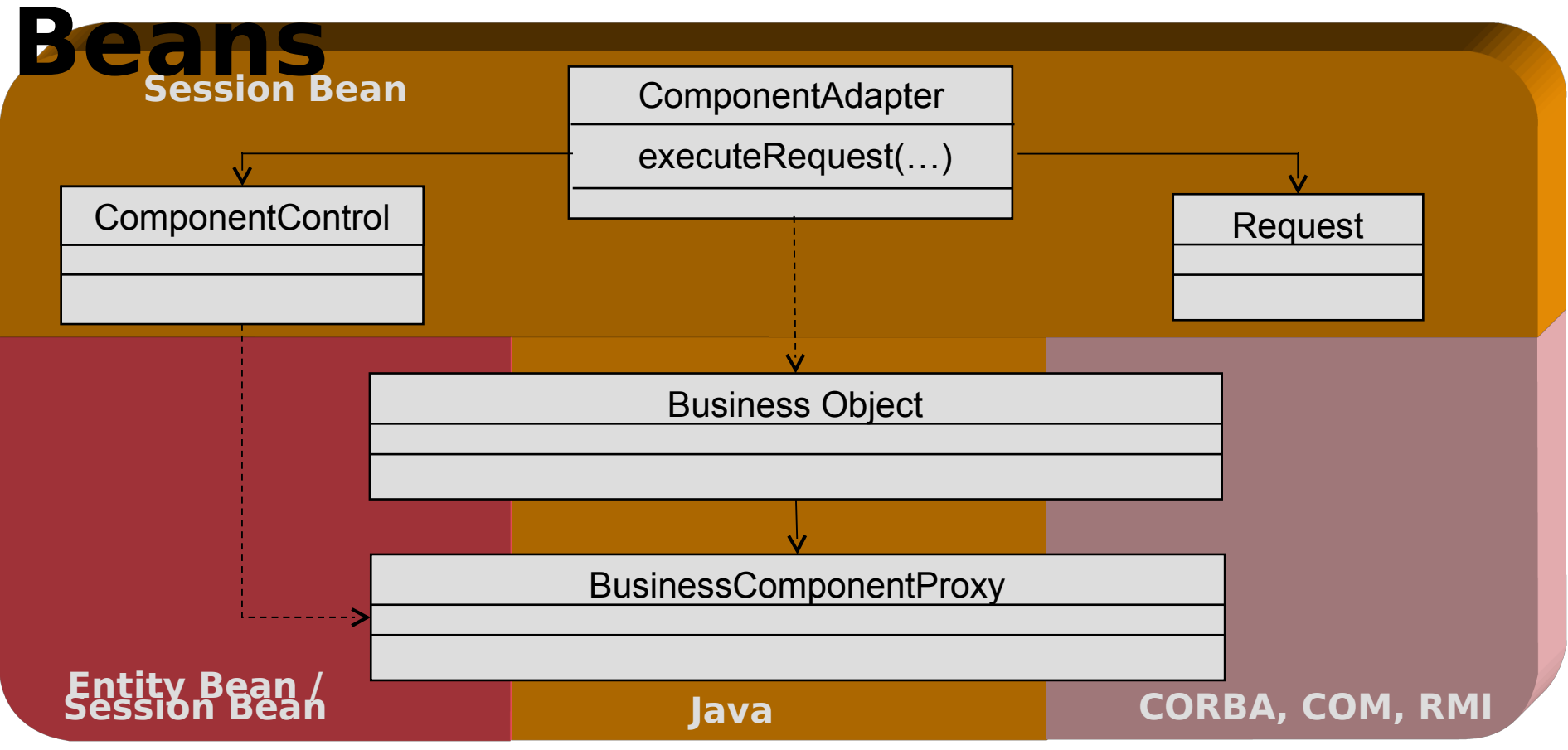

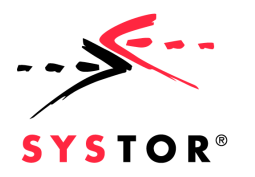

# **Component Adapter**

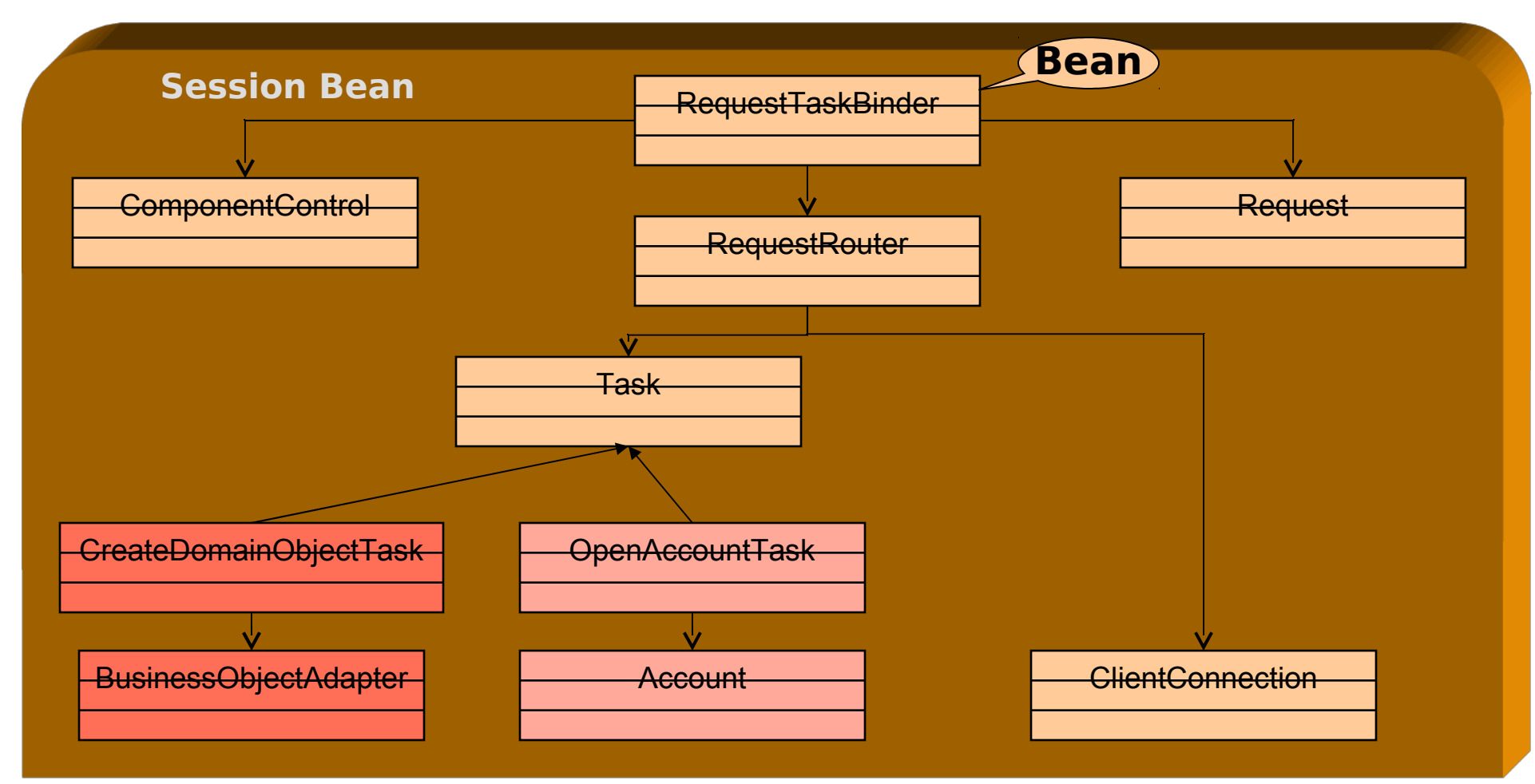

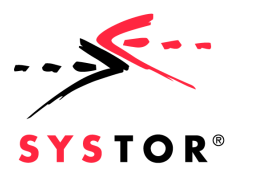

# **Business Object**

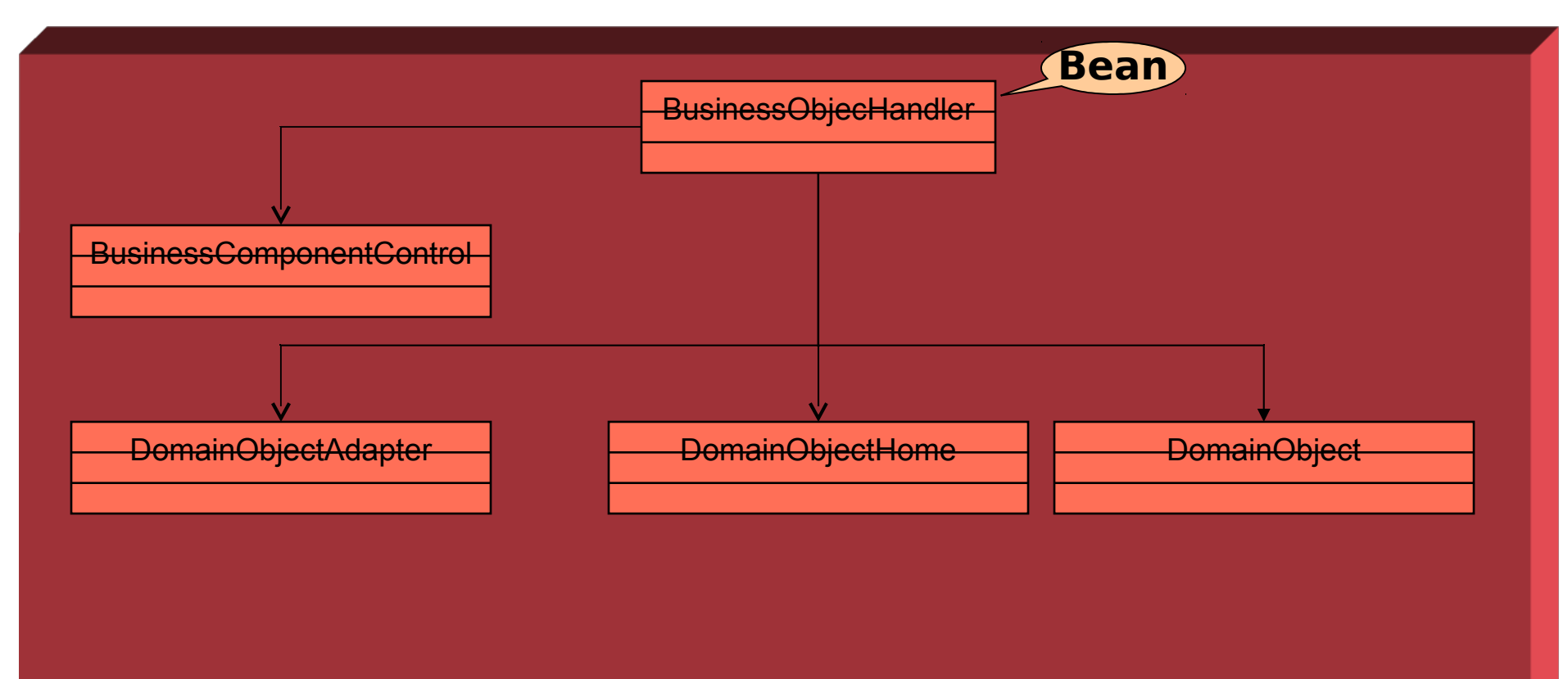

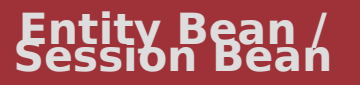

26.03.11, Name, Folie 19

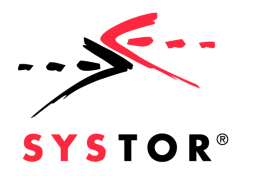

# **Kernel Component**

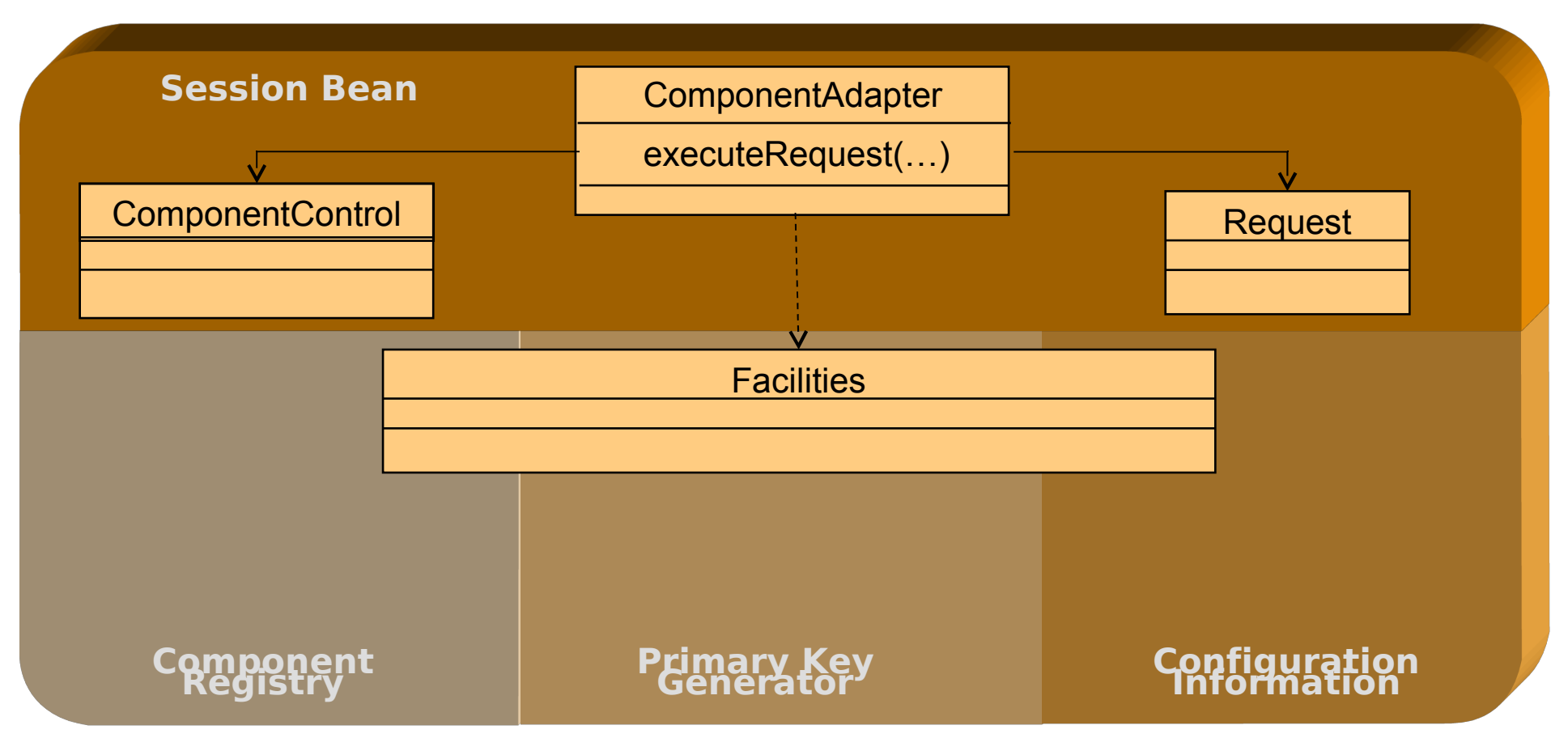

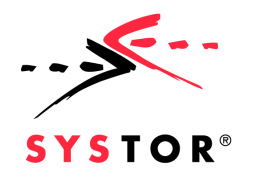

## **Execution of a Request**

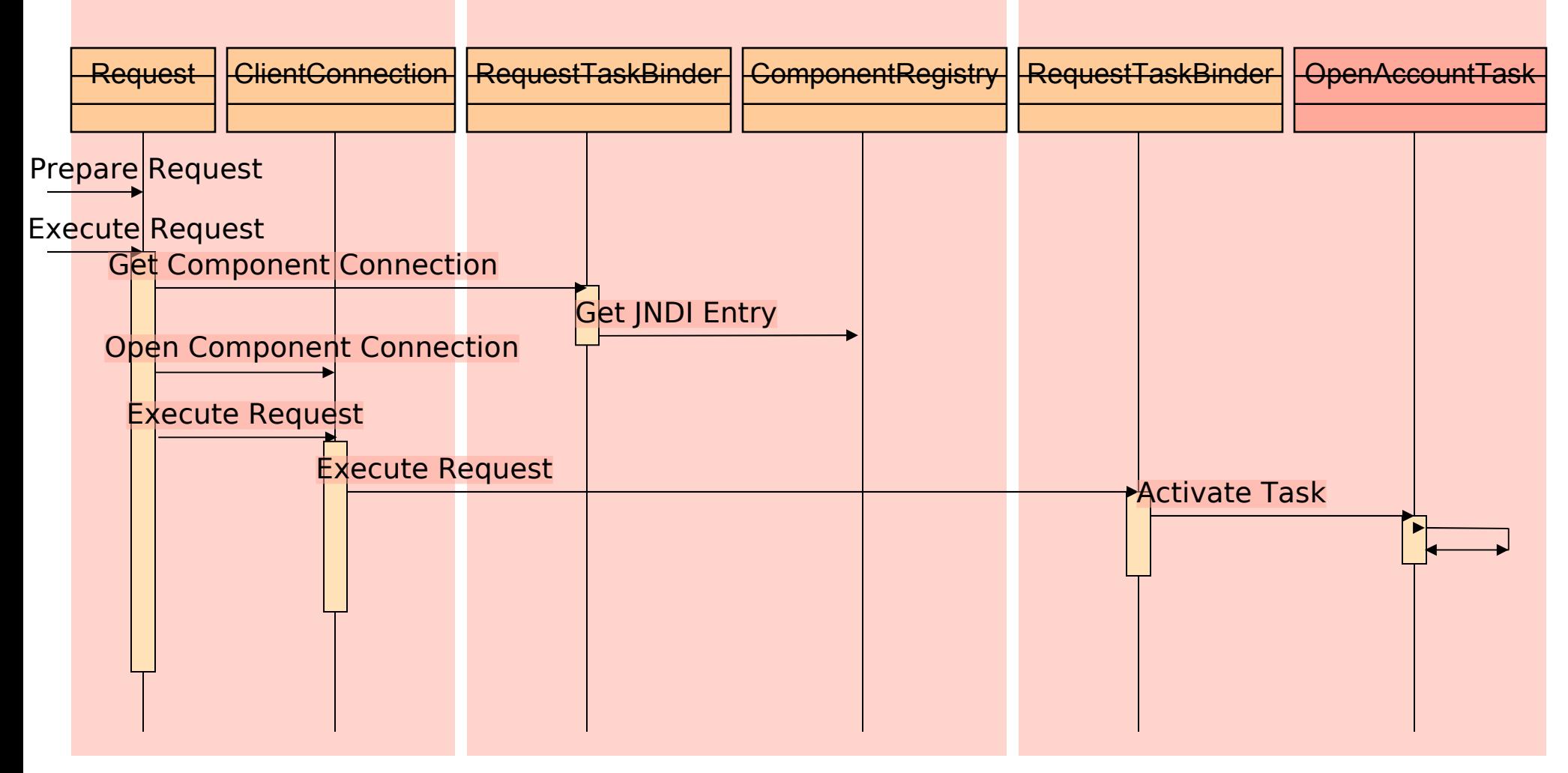

26.03.11, Name, Folie 21

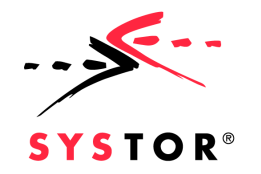

# **How to use JWelder?**

■Identify autonomous business concepts / business components

**Eldentify services provided by these business** components

**Identify categories of business components** 

**Provide a framework for each category** 

**Implement or reuse business component frameworks** 

**Implement or reuse business components** 

**Fintegrate business components to the overall system.** 

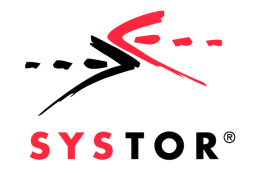

# **Using JWelder**

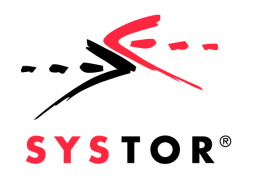

# **Sample System**

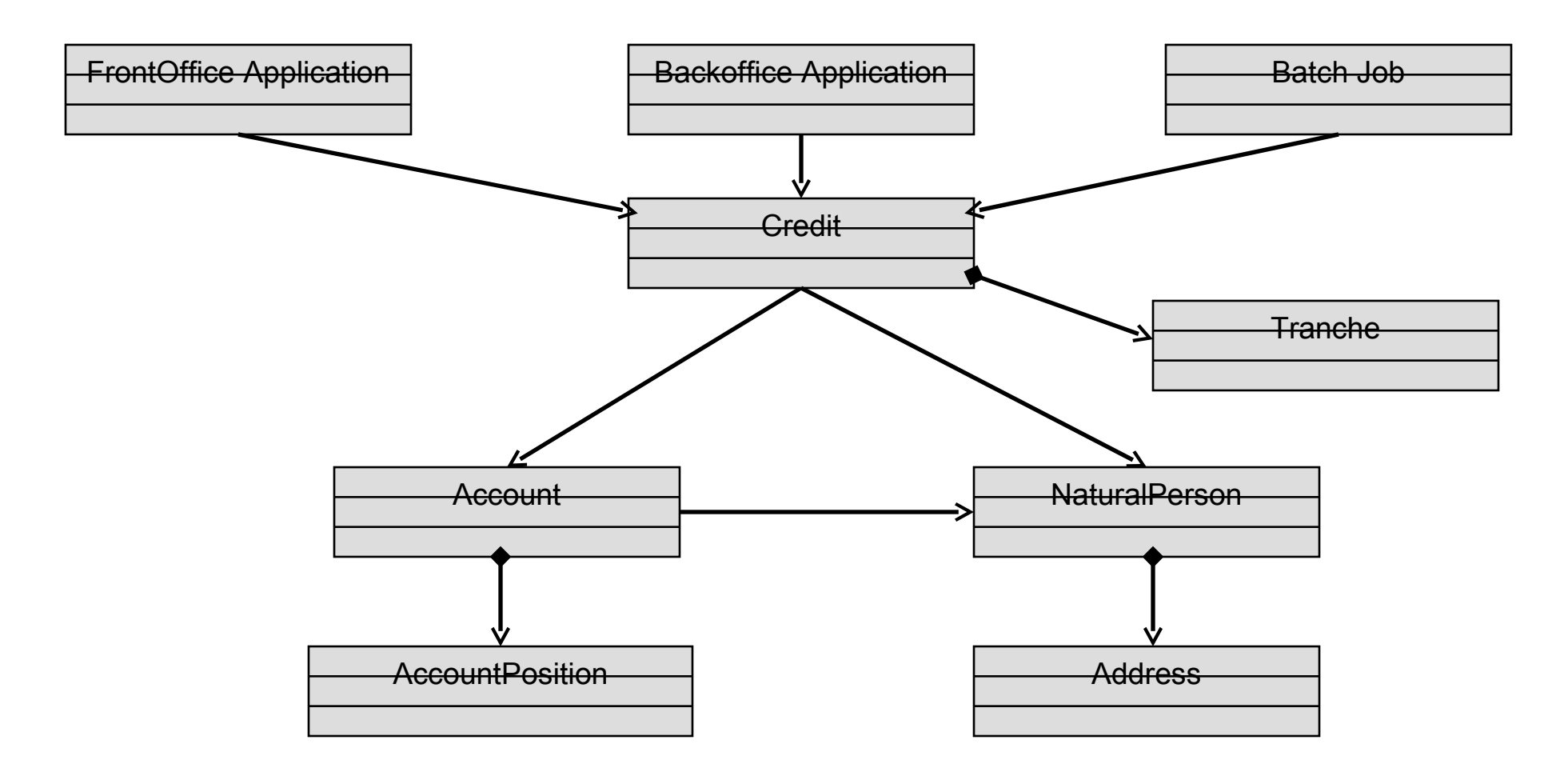

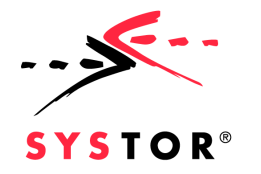

Using JWelder

# **Sample Component Based Application**

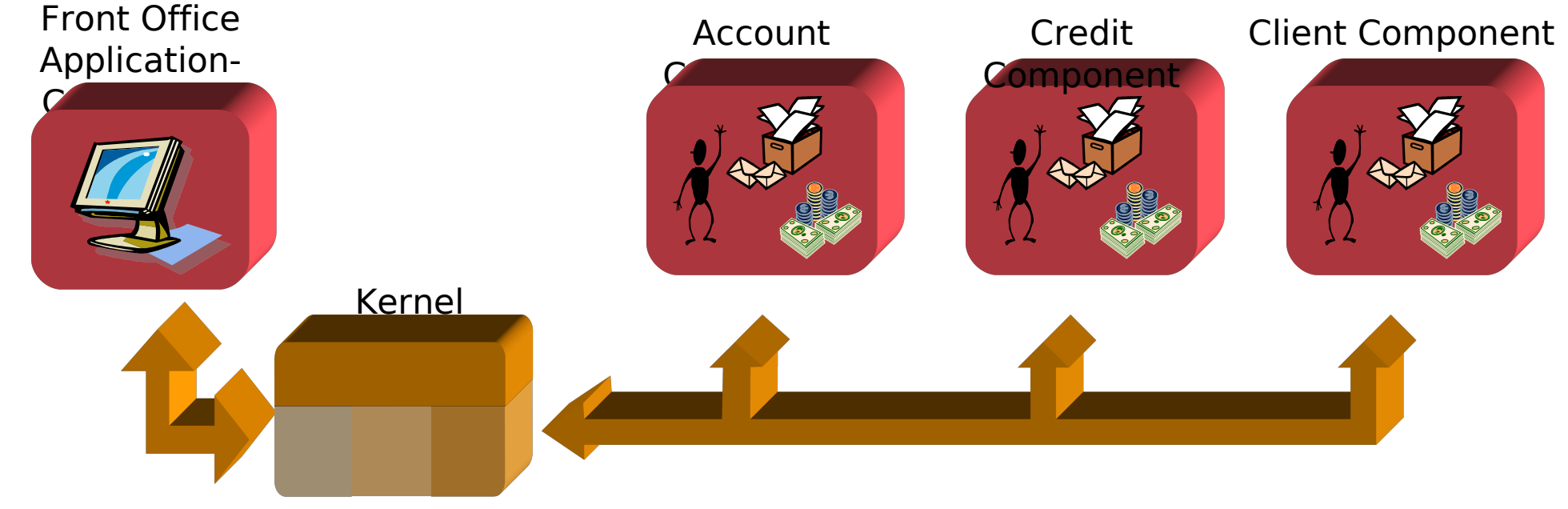

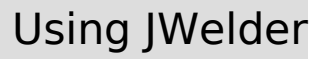

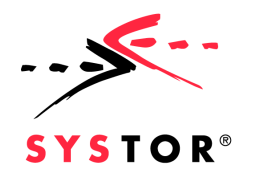

#### **JWelder Sample** ➤ <HTML>  $<$ BODY $>$ <OBJECT id="PICTURE"> .. L Generatio *Database Web-Client*Application Logic *Legacy/Vital Systems*

*J2EE Application Server*

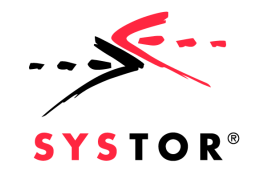

## **Experiences & Future Enhancements**

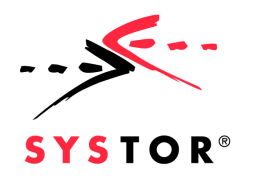

# **Experiences Made**

- **Used Application Server** 
	- BEA Weblogic Server, IBM Websphere Advanced Edition, Gemstone
- **Stress Test** 
	- Hardware: COMPAQ Notebook 250 MB Pentium II/ 300 MHz Hauptspeicher
	- Load: 100 concurrent HTTP Sessions, average response time 4 sec/HTTP Request
- **Projects implemented with JWelder** 
	- Mobile Show Case
	- Insurance Show Case
	- Subitop Prototype

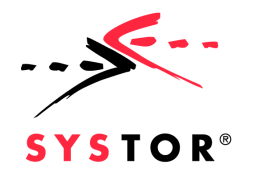

# **Future Enhancements**

**Application Component Framework Publish & Subscribe Communication Model** 

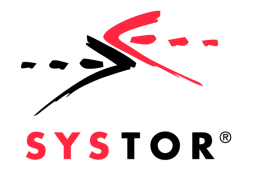

#### **Everythings Unclear - Further Questions?**

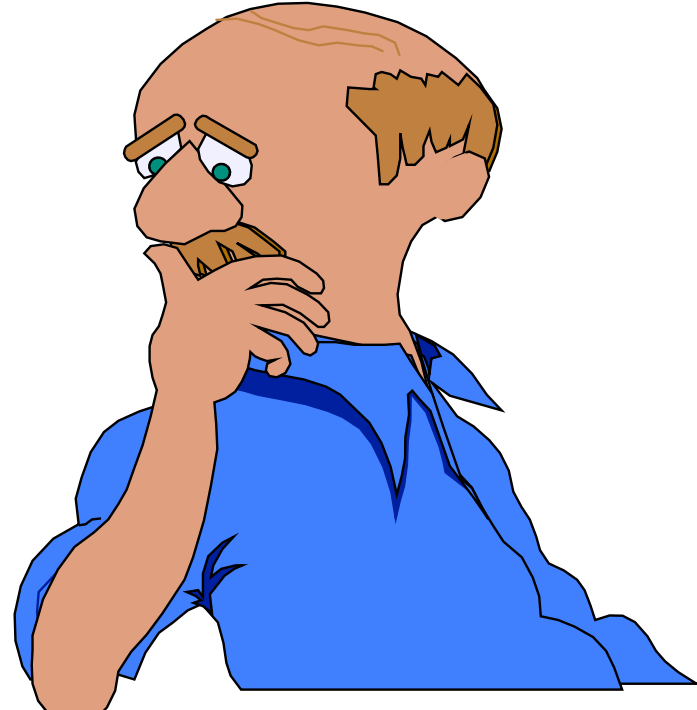